# How to Program Racket

Version 6.2

#### Matthias Felleisen, Matthew Flatt, Robby Findler, Jay McCarthy

June 19, 2015

Since 1995 the number of "repository contributors" has grown from a small handful to three dozen and more. This growth implies a lot of learning and the introduction of inconsistencies of programming styles. This document is an attempt leverage the former and to start reducing the latter. Doing so will help us, the developers, and our users, who use the open source code in our repository as an implicit guide to Racket programming.

To help manage the growth our code and showcase good Racket style, we need guidelines that shape the contributions to the code base. These guidelines should achieve some level of consistency across the different portions of the code base so that everyone who opens files can easily find their way around.

This document spells out the guidelines. They cover a range of topics, from basic work (commit) habits to small syntactic ideas like indentation and naming.

Many pieces of the code base don't live up to the guidelines yet. Here is how we get started. When you start a new file, stick to the guidelines. If you need to edit a file, you will need to spend some time understanding its workings. If doing so takes quite a while due to inconsistencies with the guidelines, please take the time to fix (portions of) the file. After all, if the inconsistencies throw you off for that much time, others are likely to have the same problems. If you help fixing it, you reduce future maintenance time. Whoever touches the file next will be grateful to you. *Do* run the test suites, and do *not* change the behavior of the file.

Also, look over the commit messages. If you see problems with the code deltas, let the contributor know. If you see a bug fix without docs and tests, let the contributor know. Code should be viewed by more than one person because a second person is likely to catch logical mistakes, performance problems, and unintended effects.

Request This document isn't complete and it isn't perfect. Consider it a call for improvements and suggestions. If you have ideas, contact the first author via email. If your request gets ignored, appeal to all four authors.

Note The recommendations in this style guide may not jibe with what you grew up with. (They conflict with some of the ideas that the primary author had about style.) But if you do write code that ends up in the Racket code base, please follow the recommendations here. If/when someone else works on your code, this person may "fix" your code if it isn't in compliance with the style guide.

# 1 Basic Facts of Life

*Favor readers over writers.* — Yaron Minsky, JaneStreet, 2010 at NEU/CCS

Strive to write code that is correct; maintainable; and fast. The ordering of these adjectives is critical: correct is more important than maintainable; maintainable is more important than fast; and fast is important to include, because nobody wants to live with slow programs.

This section explains these three points as far as the Racket code base is concerned. The rest of this guide is to spell out suggestions that should help you make correct, maintainable, and fast contributions to the Racket code base.

#### 1.1 Correctness and Testing

*I have bug reports, therefore I exist.* – Matthias, watching Matthew, Robby, Shriram and others create the original code base

*It is the way we choose to fight our bugs that determines our character, not their presence or absence.* – Robby, in response

PLT aims to release good code and to eliminate mistakes as quickly as possible. All software has mistakes; complete correctness is a perfectionist goal. If mistakes are unknown, the software isn't being used. The goal is, however, to ensure some basic level of correctness before a feature is released and to ensure that the same mistake isn't introduced again.

We ensure this basic level of correctness with large test suites. Our test suites contain tests at all levels. In addition to unit tests, you will find test suites that use a "random testing" strategy and tools, others use fuzz testing, yet others are end-to-end "systems level" tests, and DrRacket comes with an automatic GUI player that explores its functionality.

For details on testing in the context of the Racket code base, see [§2 "Testing".](#page-4-0)

#### 1.2 Maintenance

If we wish to create maintainable code, we must ensure that our code is comprehensible. Code is comprehensible when you can understand its external purpose; when you can guess from its external purpose at its organization; when the organization and the code live up to consistent criteria of style; and when the occasional complex part comes with internal documentation.

Released code must have documentation. Conversely a change to the external behavior of code must induce a simultaneous change to its documentation. Here "simultaneous" means

This ordering is occasionally wrong. For example, we could avoid IEEE floating point numbers nearly all of the time. To make this precise, the Racket sqrt function could return a rational number close to the IEEE float result. We don't do such silly things, however, because we have decided to value speed over precision in this context.

that the two changes are in the same 'push' to the code base, not necessarily in the same 'commit'. Also see [§7 "Retiquette: Branch and Commit"](#page-33-0) for more on Git actions.

For style rules on documenting code, refer to the [style guide in the Scribble manual.](http://docs.racket-lang.org/scribble/how-to-doc.html#%28part._reference-style%29) Ideally documentation comes in two parts, possibly located in the same document: a "Guide" section, which explains the purpose and suggests use cases, and a traditional "Reference" section, which presents the minutiae. The documentation for HtDP/2e teachpacks is an example where the two parts are collocated. Also consider adding examples for each function and construct in your "Reference" section. Finally, ensure you have all the correct forlabel requires and make use of other useful cross-references.

Having said that, the production of a system like Racket occasionally requires experimentation. Once we understand these new pieces of functionality, though, it is imperative to discard the "failure branches" of an experiment and to turn the successful part into a maintainable package. You may even consider converting your code to Typed Racket eventually.

Without adherence to basic elements of style, code comprehension becomes impossible. The rest of this document is mostly about these elements of style, including some suggestions on minimal internal documentation.

#### 1.3 Speed

Making code fast is an endless task. Making code *reasonably fast* is the goal.

As with correctness, performance demands some "testing." At a minimum, exercise your code on some reasonably realistic inputs and some larger ones. Add a file to the test suite that runs large inputs regularly. For example, a regular test suite for a Universe display deals with a 50 x 50 display window; one of its stress tests checks whether Universe event handlers and drawing routines can cope with laptop size displays or even a 30in display. Or, if you were to write a library for a queue data structure, a regular test suite ensures that it deals correctly with enqueue and dequeue for small queues, including empty ones; a stress test suite for the same library would run the queue operations on a variety of queue sizes, including very large queues of say tens of thousands elements.

Stress tests don't normally have an expected output, so they never pass. The practice of writing stress tests exposes implementation flaws or provides comparative data to be used when choosing between two APIs. Just writing them and keeping them around reminds us that things can go bad and we can detect when performance degrades through some other door. Most importantly, a stress test may reveal that your code isn't implementing an algorithm with the expected  $O(.)$  running time. Finding out that much alone is useful. If you can't think of an improvement, just document the weakness in the external library and move on.

And as you read on, keep in mind that we are not perfectionists. We produce reasonable software.

# <span id="page-4-0"></span>2 Testing

## 2.1 Test Suites

Most of our collections come with test suites. These tests suites tend to live in collects/tests/ in the PLT repository, though due to historical reasons, a few collections come with their own local test suites. If you add a new collection, create a new test suite in the tests collection.

Run the test suites before you commit. To facilitate testing, we urge you to add a TESTME.txt file to your collections. Ideally, you may also wish to have a file in this directory that runs the basic tests. See the [2htdp,](https://github.com/plt/racket/tree/master/collects/2htdp/) which is one of the collections with its own testing style. The file should describe where the tests are located, how to run these tests, and what to look for in terms of successes and failures. These files are necessary because different collections have different needs for testing, and testing evolved in many different ways in our history.

After you commit, watch for and read(!) [DrDr'](http://drdr.racket-lang.org/)s emails. Do *not* ignore them. If you have tests that are known to fail and fixing this requires a lot of work, consider splitting your test directory into two parts: success and failure. The former is for tests that should succeed now, and the latter is for tests that are currently expected to fail. See the [Typed Racket testing](https://github.com/plt/racket/tree/master/collects/tests/typed-scheme) [arrangement](https://github.com/plt/racket/tree/master/collects/tests/typed-scheme) for an example. When you create such failure tests, you may wish to disable DrDr's checking like this:

git prop set drdr:command-line "" <file> ...

This is a Racket-specific git command.

#### 2.2 Always Test!

When you debug an existing piece of code, formulate a test case first. Put it into the test suite for the component so the mistake will never be accidentally re-introduced and add a note that points to the problem report. Second, modify the code to fix the mistake. Do this second to be sure you didn't introduce a mistake in your tests; it is all too easy to think you have fixed a mistake when in reality your new test just doesn't properly reveal the old mistake. Third, re-run the test suite to ensure that the mistake is fixed and no existing tests fail.

If there is no test suite and you aren't sure how to build one, then ask on the developer mailing list. Perhaps people will explain why there isn't one or they will sketch how to create one. Please don't ignore the problem. If you cannot build a test suite, you have a few options:

1. Add functionality to the library to enable testing. Of course, adding functionality

means adding external documentation. Robby and Matthew have done so for the GUI library, and there is now a large automated test suite for DrRacket. So even GUI programs can come with extended test suites.

2. Add an end-to-end test that may have to be verified by a human. For example, it might be hard to test Slideshow, so you could create a slide set and describe what it should look like so future maintainers to verify when *they* make changes. Consider this the *last and least desirable* option, however.

The lack of tests for some collection will not disappear overnight. But if we all contribute a little bit, we will eventually expand the test suites to cover the entire code base, and future generations of maintainers will be grateful.

# 3 Units of Code

#### 3.1 Organization Matters

We often develop units of code in a bottom-up fashion with some top-down planning. There is nothing surprising about this strategy because we build code atop of existing libraries, which takes some experimentation, which in turn is done in the REPL. We also want testable code quickly, meaning we tend to write down those pieces of code first for which we can develop and run tests. Readers don't wish to follow our development, however; they wish to understand what the code computes without necessarily understanding all the details.

So, please take the time to present each unit of code in a top-down manner. This starts with the implementation part of a module. Put the important functions close to the top, right below any code and comments as to what kind of data you use. The rule also applies to classes, where you want to expose public methods before you tackle private methods. And the rule applies to units, too.

#### 3.2 Size Matters

Keep units of code small. Keep modules, classes, functions and methods small.

A module of 10,000 lines of code is too large. A module of 1,000 lines is tolerable. A module of 500 lines of code has the right size.

One module should usually contain a class and its auxiliary functions, which in turn determines the length of a good-sized class.

And a function/method/syntax-case of roughly 66 lines is usually acceptable. The 66 is based on the length of a screen with small font. It really means "a screen length." Yes, there are exceptions where functions are more than 1,000 lines long and extremely readable. Nesting levels and nested loops may look fine to you when you write code, but readers will not appreciate it keeping implicit and tangled dependencies in their mind. It really helps the reader to separate functions (with what you may call manual lambda lifting) into a reasonably flat organization of units that fit on a (laptop) screen and explicit dependencies.

For many years we had a limited syntax transformation language that forced people to create *huge* functions. This is no longer the case, so we should try to stick to the rule whenever possible.

If a unit of code looks incomprehensible, it is probably too large. Break it up. To bring across what the pieces compute, implement or serve, use meaningful names; see [§5.6 "Names".](#page-28-0) If you can't come up with a good name for such pieces, you are probably looking at the wrong kind of division; consider alternatives.

## 3.3 Modules and their Interfaces

The purpose of a module is to provide some services:

Equip a module with a short purpose statement.

Often "short" means one line; occasionally you may need several lines.

In order to understand a module's services, organize the module in three sections below the purpose statement: its exports, its imports, and its implementation:

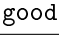

```
#lang racket/base
; the module implements a tv server
(provide
; launch the tv server function
tv-launch
 ; set up a tv client to receive messages from the tv server
tv-client)
; ---------------------------------
; import and implementation section
(require 2htdp/universe htdp/image)
(define (tv-launch)
 (universe ...))
(define (tv-client)
 (big-bang ...))
```
If you choose to use provide with contract-out, you may wish to have two require sections:

- the first one, placed with the provide section, imports the values needed to formulate the contracts and
- the second one, placed below the provide section, imports the values needed to implement the services.

If your contracts call for additional concepts, define those right below the provide specification:

```
#lang racket/base
; the module implements a tv server
(provide
 (contract-out
  ; initialize the board for the given number of players
   [board-init (-> player#/c plain-board/c)]
   ; initialize a board and place the tiles
   [create-board (-> player#/c (listof placement/c)
                         (or/c plain-board/c string?))]
   ; create a board from an X-expression representation
   [board-deserialize (-> xexpr? plain-board/c)]))
(require xml)
(define player# 3)
(define plain-board/c
 (instanceof/c (and/c admin-board%/c board%-contracts/c)))
(define placement/c
 (flat-named-contract "placement" ...))
; ---------------------------------
; import and implementation section
(require 2htdp/universe htdp/image)
; implementation:
(define (board-init n)
 (new board% ...))
(define (create-board n lop)
 (define board (board-init n))
 ...)
(define board%
 (class ... some 900 lines ...))
```
In the preceding code snippet, xml imports the xexpr? predicate. Since the latter is needed to articulate the contract for board-deserialize, the require line for xml is a part of the provide section. In contrast, the require line below the lines imports an event-handling mechanism plus a simple image manipulation library, and these tools are needed only for the implementation of the provided services.

good

Prefer specific export specifications over (provide (all-defined-out)).

A test suite section—if located within the module—should come at the very end, including its specific dependencies, i.e., require specifications.

#### 3.3.1 Require

With require specifications at the top of the implementation section, you let every reader know what is needed to understand the module.

#### 3.3.2 Provide

A module's interface describes the services it provides; its body implements these services. Others have to read the interface if the external documentation doesn't suffice:

Place the interface at the top of the module.

This helps people find the relevant information quickly.

```
good
#lang racket
#lang racket
; This module implements
; several strategies.
; several strategies.
(provide
 ; Stgy = State -> Action
 ; Stgy
 ; people's strategy
human-strategy
 ; Stgy
 ; tree traversal
 ai-strategy)
 ; -----------
; implementation
(require "basics.rkt")
(define (general p)
  ...)
... some 100 lines ...
(define human-strategy
  (general create-gui))
... some 100 lines ...
(define ai-strategy
  (general traversal))
                                              bad
                          ; This module implements
                          ; -----------
                          ; implementation
                          (require "basics.rkt")
                          ; Stgy = State -> Action
                          (define (general p)
                            ...)
                          ... some 100 lines ...
                          (provide
                          ; Stgy
                          ; a person's strategy
                          human-strategy)
                          (define human-strategy
                            (general create-gui))
                          ... some 100 lines ...
                          (provide
                          ; Stgy
                          ; a tree traversal
                           ai-strategy)
                          (define ai-strategy
                            (general traversal))
                          ... some 100 lines ...
```
As you can see from this comparison, an interface shouldn't just provide a list of names. Each identifier should come with a purpose statement. Type-like explanations of data may also show up in a provide specification so that readers understand what kind of data your public functions work on.

While a one-line purpose statement for a function is usually enough, syntax should come with a description of the grammar clause it introduces *and* its meaning.

#lang racket

## good

```
(provide
; (define-strategy (s:id a:id b:id c:id d:id)
    action: definition-or-expression)
 ;
; (define-strategy (s board tiles available score) ...)
; defines a function from an instance of player to a
; placement. The four identifier denote the state of
; the board, the player's hand, the places where a
; tile can be placed, and the player's current score.
define-strategy)
```
Use provide with contract-out for module interfaces. Contracts often provide the right level of specification for first-time readers.

At a minimum, you should use type-like contracts, i.e., predicates that check for the constructor of data. They cost almost nothing, especially because exported functions tend to check such constraints internally anyway and contracts tend to render such checks superfluous.

If you discover that contracts create a performance bottleneck, please report the problem to the Racket developer mailing list.

#### 3.3.3 Uniformity of Interface

Pick a rule for consistently naming your functions, classes, and methods. Stick to it. For example, you may wish to prefix all exported names with the name of the data type that they deal with, say syntax-local.

Pick a rule for consistently naming and ordering the parameters of your functions and methods. Stick to it. For example, if your module implements an abstract data type (ADT), all functions on the ADT should consume the ADT-argument first or last.

Finally pick the same name for all function/method arguments in a module that refer to the same kind of data—regardless of whether the module implements a common data structure. For example, in "collects/setup/scribble", all functions use latex-dest to refer to the same kind of data, even those that are not exported.

#### 3.3.4 Sections and Sub-modules

Finally, a module consists of sections. It is good practice to separate the sections with comment lines. You may want to write down purpose statements for sections so that readers can easily understand which part of a module implements which service. Alternatively, consider using the large letter chapter headings in DrRacket to label the sections of a module.

With rackunit, test suites can be defined within the module using define/providetest-suite. If you do so, locate the test section at the end of the module and require the necessary pieces for testing specifically for the test suites.

As of version 5.3, Racket supports sub-modules. Use sub-modules to formulate sections, especially test sections. With sub-modules it is now possible to break up sections into distinct parts (labeled with the same name) and leave it to the language to stitch pieces together.

fahrenheit.rkt

```
#lang racket
(provide
  (contract-out
    ; convert a fahrenheit temperature to a celsius
    [fahrenheit->celsius (-> number? number?)]))
(define (fahrenheit->celsius f)
  (/ (* 5 (- f 32)) 9))
(module+ test
  (require rackunit)
  (check-equal? (fahrenheit->celsius -40) -40)
  (check-equal? (fahrenheit->celsius 32) 0)
  (check-equal? (fahrenheit->celsius 212) 100))
```
If you develop your code in DrRacket, it will run the test sub-module every time you click "run" unless you explicitly disable this functionality in the language selection menu. If you have a file and you just wish to run the tests, use raco to do so:

\$ raco test fahrenheit.rkt

Running this command in a shell will require and evaluate the test sub-module from the fahrenheit.rkt.

## 3.4 Classes & Units

(I will write something here sooner or later.)

## 3.5 Functions & Methods

If your function or method consumes more than two parameters, consider keyword arguments so that call sites can easily be understood. In addition, keyword arguments also "thin" out calls because function calls don't need to refer to default values of arguments that are considered optional.

Similarly, if your function or method consumes two (or more) *optional* parameters, keyword arguments are a must.

Write a purpose statement for your function. If you can, add an informal type and/or contract statement.

## 3.6 Contracts

A contract establishes a boundary between a service provider and a service consumer aka *server* and *client*. Due to historical reasons, we tend to refer to this boundary as a *module boundary*, but the use of "module" in this phrase does *not* only refer to file-based or physical Racket modules. Clearly, *contract boundary* is better than module boundary because it separates the two concepts.

When you use provide with contract-out at the module level, the boundary of the physical module and the contract boundary coincide.

When a module becomes too large to manage without contracts but you do not wish to distribute the source over several files, you may wish to use one of the following two constructs to erect contract boundaries internal to the physical module:

- define/contract
- module, as in submodule.

Using the first one, define/contract, is like using define except that it is also possible to add a contract between the header of the definition and its body. The following code display shows a file that erects three internal contract boundaries: two for plain constants and one for a function.

celsius.rkt

```
#lang racket
```

```
(define/contract AbsoluteC real? -273.15)
(define/contract AbsoluteF real? -459.67)
(define/contract (celsius->fahrenheit c)
 ; convert a celsius temperature to a fahrenheit temperature
 (-> (and/c real? (>=/c AbsoluteC))
    (and/c real? (>=/c AbsoluteF)))
 ; - IN -(+ (* 9/5 c) 32))
```

```
(module+ test
(require rackunit)
(check-equal? (celsius->fahrenheit -40) -40)
(check-equal? (celsius->fahrenheit 0) 32)
(check-equal? (celsius->fahrenheit 100) 212))
```
To find out how these contract boundaries work, you may wish to conduct some experiments:

1. Add the following line to the bottom of the file:

```
(celsius->fahrenheit -300)
```
Save to file and observe how the contract system blames this line and what the blame report tells you.

2. Replace the body of the celsius->fahrenheit function with

(sqrt c)

Once again, run the program and study the contract exceptions, in particular observe which party gets blamed.

3. Change the right-hand side of AbsoluteC to 0-273.15i, i.e., a complex number. This time a different contract party gets blamed.

The screen shot below shows that define/contract works for mutually recursive functions with modules. This capability is unique to define/contract.

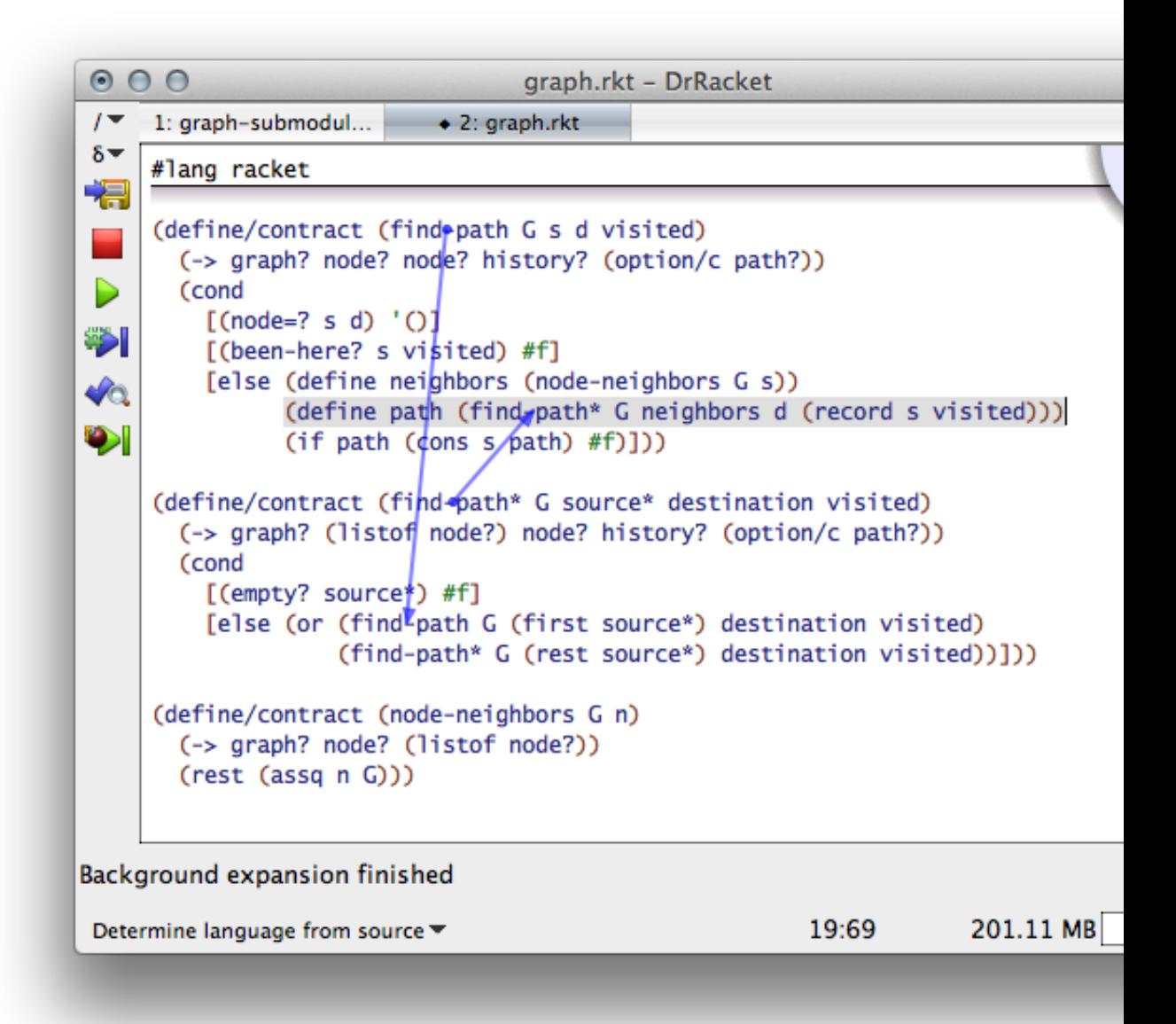

In contrast, submodules act exactly like plain modules when it comes to contract boundaries. Like define/contract, a submodue establishes a contract boundary between itself and the rest of the module. Any value flow between a client module and the submodule is governed by contracts. Any value flow within the submodule is free of any constraints.

graph-traversal.rkt

```
#lang racket
...
(module traversal racket
  (provide
   (contract-out
    (find-path (-> graph? node? node? (option/c path?)))))
  (require (submod ".." graph) (submod ".." contract))
  (define (find-path G s d (visited history0))
    (cond
      [(node=? s d) '()][(been-here? s visited) #f]
      [else (define neighbors (node-neighbors G s))
            (define there (record s visited))
            (define path (find-path* G neighbors d there))
            (if path (cons s path) #f)]))
  (define (find-path* G s* d visited)
    (cond
      [(empty? s*) #f][else (or (find-path G (first s*) d visited)
                (find-path* G (rest s*) d visited))]))
  (define (node-neighbors G n)
    (rest (assq n G))))
(module+ test
  (require (submod ".." traversal) (submod ".." graph))
  (find-path G 'a 'd))
```
Since modules and submodules cannot refer to each other in a mutual recursive fashion, submodule contract boundaries cannot enforce constraints on mutually recursive functions. It would thus be impossible to distribute the find-path and find-path\* functions from the preceding code display into two distinct submodules.

# 4 Choosing the Right Construct

Racket provides a range of constructs for the same or similar purposes. Although the Racket designers don't think that there is one right way for everything, we prefer certain constructs in certain situations for consistency and readability.

## 4.1 Comments

Following Lisp and Scheme tradition, we use a single semicolon for in-line comments (to the end of a line) and two semicolons for comments that start a line. Think of the second This request does semicolon as making an emphatic point.

Seasoned Schemers, not necessarily Racketeers, also use triple and quadruple semicolons. This is considered a courtesy to distinguish file headers from section headers.

In addition to ";", we have two other mechanisms for commenting code: " $\#$ ....} $\#$ " for blocks and "#;" to comment out an expression. *Block comments* are for those rare cases when an entire block of definitions and/or expressions must be commented out at once. *Expression comments*—"#;"—apply to the following S-expression. This makes them a useful tool for debugging. They can even be composed in interesting ways with other comments, for example, "#;#;" will comment two expressions, and a line with just ";#;" gives you a singlecharacter "toggle" for the expression that starts on the next line. But on the flip side, many tools don't process them properly—treating them instead as a "#" followed by a commented line. For example, in DrRacket S-expression comments are ignored when it comes to syntax coloring, which makes it easy to miss them. In Emacs, the commented text is colored like a comment and treated as text, which makes it difficult to edit as code. The bottom line here is that "#;" comments are useful for debugging, but try to avoid leaving them in committed code. If you really want to use "#;", clarify their use with a line comment (";").

#### 4.2 Definitions

Racket comes with quite a few definitional constructs, including let, let\*, letrec, and define. Except for the last one, definitional constructs increase the indentation level. Therefore, favor define when feasible.

```
good
#lang racket
(define (swap x y)
  (define t (unbox x))
  (set-box! x (unbox y))
  (set-box! y t))
                                                 bad
                         #lang racket
                          (define (swap x y)
                            (let ([t (unbox x)])
                              (set-box! x (unbox y))
                              (set-box! y t)))
```
not contradict the programs in this document. They use two semicolons for full-line comments in source but scribble renders only one.

Warning A let\* binding block is not easily replaced with a series of defines because the former has *sequential* scope and the latter has *mutually recursive* scope.

```
works
#lang racket
#lang racket
(define (print-two f)
  (let* ([_ (print (first f))] ^{(define (print-two f)}[f (rest f)][_ (print (first f))]
         [f (rest f)]); IN
    f))
                                             does not
                                   (print (first f))
                                   (define f (rest f))
                                   (print (first f))
                                   (define f (rest f))
                                   ; IN
                                   f)
```
#### 4.3 Conditionals

Like definitional constructs, conditionals come in many flavors, too. Because cond and its relatives (case, match, etc) now allow local uses of define, you should prefer them over if.

```
good
#lang racket
(cond
  [(empty? l) #false]
  [else
   (define f (fir l))
   (define r (rest l))
   (if (discounted? f)
       (rate f)
       (curved (g r))))bad
                          #lang racket
                          (if (empty? l)
                              #false
                              (let ([f (fir l)]
                                    [r (rest 1)])
                                (if (discounted? f)
                                    (rate f)
                                    (curved (g r)))))
```
Also, use cond instead of if to eliminate explicit begin.

The above "good" example would be even better with match. In general, use match to destructure complex pieces of data.

You should also favor cond (and its relatives) over if to match the shape of the data definition. In particular, the above examples could be formulated with and and or but doing so would not bring across the recursion as nicely.

#### 4.4 Expressions

Don't nest expressions too deeply. Instead name intermediate results. With well-chosen names your expression becomes easy to read.

```
good
#lang racket
#lang racket
(define (next-month date)
  (define day (first date))
  (define month (second date))
  (if (= month 12)^{\circ} (, (+ day 1) 1)
       \hat{h} (,day , (+ month 1))))
                                                             bad
                                   (define (next-month d)
                                      (if (= (cadr d) 12)^{\circ}(, (+ (car d) 1)
                                            1
                                             ,(caddr d))
                                          ^{\circ}(, (car d)
                                             ,(+ (cadr d) 1))))
```
Clearly "too deeply" is subjective. On occasion it also isn't the nesting that makes the expression unreadable but the sheer number of subexpressions. Consider using local definitions for this case, too.

#### 4.5 Structs vs Lists

Use structs when you represent a combination of a small and fixed number of values. For fixed length (long) lists, add a comment or even a contract that states the constraints.

If a function returns several results via values, consider using structs or lists when you are dealing with four or more values.

## 4.6 Lambda vs Define

While nobody denies that lambda is cute, defined functions have names that tell you what they compute and that help accelerate reading.

```
good
#lang racket
(define (process f)
  (define (complex-step x)
    ... 10 lines ...)
  (map complex-step
       (to-list f))bad
                           #lang racket
                           (define (process f)
                             (map (lambda (x)
                                     ... 10 lines ...)
                                   (to-list f)))
```
Even a curried function does not need lambda.

```
good
#lang racket
#lang racket
(define ((cut fx-image) image2)
(define (cut fx-image)
  ...)
                                             acceptable
                                   (lambda (image2)
                                     ...))
```
The left side signals currying in the very first line of the function, while the reader must read two lines for the version on the right side.

Of course, many constructs (call-with ..) or higher-order functions (filter) are made for short lambda; don't hesitate to use lambda for such cases.

## 4.7 Identity Functions

The identity function is values:

Examples:

```
> (map values '(a b c))
'(a b c)> (values 1 2 3)
1
2
3
```
## 4.8 Traversals

With the availability of for/fold, for/list, for/vector, and friends, programming with for loops has become just as functional as programming with map and foldr. With for\* loops, filter, and termination clauses in the iteration specification, these loops are also far more concise than explicit traversal combinators. And with for loops, you can decouple the traversal from lists. See also for/sum

and for/product in Racket.

```
good
#lang racket
; [Sequence X] -> Number
(define (sum-up s)
  (for/fold ((sum 0)) ((x s))
(define (sum-up alist)
    (+ \text{sum } x))); examples:
(sum-up '(1 2 3))
(sum-up #(1 2 3))
(sum-up
  (open-input-string
    "1 2 3"))
                                                      bad
                                #lang racket
                                ; [Listof X] -> Number
                                  (foldr (lambda (x sum)
                                             (+ \text{sum } x))0
                                           alist))
                                ; example:
                                (sum-up '(1 2 3))
```
In this example, the for loop on the left comes with two advantages. First, a reader doesn't need to absorb an intermediate lambda. Second, the for loop naturally generalizes to other kinds of sequences. Naturally, the trade-off here is a loss of efficiency; using in-list to restrict the good example to the same range of data as the bad one speeds up the former.

Note: for traversals of user-defined sequences tend to be slow. If performance matters in these cases, you may wish to fall back on your own traversal functions.

## 4.9 Functions vs Macros

Define functions when possible, Or, do not introduce macros when functions will do.

```
good
#lang racket
...
(define (name msg)
  (first (second msg)))
                                                    bad
                        #lang racket
                        ...
                        ; Message -> String
                        (define-syntax-rule (name msg)
                          (first (second msg)))
```
A function is immediately useful in a higher-order context. For a macro, achieving the same goal takes a lot more work.

#### 4.10 Exceptions

When you handle exceptions, specify the exception as precisely as possible.

```
good
#lang racket
...
; FN [X -> Y] FN -> Void
(define (convert in f out)
(define (convert in f out)
  (with-handlers
      ((exn:fail:read? X))
    (with-output-to out
      (writer f)))); may raise exn:fail:read
; may raise exn:fail:read
(define ((writer f))
 (with-input-from in
   (reader f)))
; may raise exn:fail:read
; may raise exn:fail:read
(define ((reader f))
 ... f ...)
                                                   bad
                            #lang racket
                            ...
                           ; FN [X -> Y] FN -> Void
                              (with-handlers
                                  ((( lambda  #t ) X))(with-output-to out
                                  (writer f))))(define ((writer f))
                            (with-input-from in
                               (reader f)))
                            (define ((reader f))
                            \cdots f \cdots)
```
Using (lambda  $\pm$  #t) as an exception predicate suggests to the reader that you wish to catch every possible exception, including failure and break exceptions. Worse, the reader may think that you didn't remotely consider what exceptions you *should* be catching.

It is equally bad to use exn? as the exception predicate even if you mean to catch all kinds of failures. Doing so catches break exceptions, too. To catch all failures, use exn:fail? as shown on the left:

```
good
#lang racket
...
; FN [X -> Y] FN -> Void
(define (convert in f out)
(define (convert in f out)
  (with-handlers
      ((exn:fail? X))(with-output-to out
      (writer f)))); may raise exn:fail:read
; may raise exn:fail:read
(define ((writer f))
 (with-input-from in
   (reader f)))
; may raise exn:fail:read
; may raise exn:fail:read
(define ((reader f))
 \mathbf{f} ...)
                                                   bad
                            #lang racket
                            ...
                           ; FN [X -> Y] FN -> Void
                              (with-handlers
                                  ((exp? X))(with-output-to out
                                  (writer f))))(define ((writer f))
                             (with-input-from in
                               (reader f)))
                            (define ((reader f))
                            \cdots f \cdots)
```
Finally, a handler for a exn:fail? clause should never succeed for all possible failures because it silences all kinds of exceptions that you probably want to see:

bad

```
#lang racket
...
; FN [X -> Y] FN -> Void
(define (convert in f out)
  (with-handlers ((exn:fail? handler))
    (with-output-to out
      (writer f)))); Exn -> Void
(define (handler e)
  (cond
    [(exn:fail:read? e)
     (displayln "drracket is special")]
    [else (void)]))
; may raise exn:fail:read
(define ((writer f))
 (with-input-from in
   (reader f)))
; may raise exn:fail:read
(define ((reader f))
 \ldots f \ldots)
```
If you wish to deal with several different kind of failures, say exn:fail:read? and exn:fail:network?, use distinct clauses in with-handlers to do so and distribute the branches of your conditional over these clauses.

## 4.11 Parameters

If you need to set a parameter, use parameterize:

```
good
#lang racket
#lang racket
...
(define cop
  current-output-port)
; String OPort -> Void
(define (send msg op)
  (parameterize ((cop op))
    (display msg))
  (record msg))
                                               bad
                            ...
                            (define cop
                              current-output-port)
                            ; String OPort -> Void
                            (define (send msg op)
                              (define cp (cop))
                              (cop op)
                              (display msg)
                              (cop cp)
                              (record msg))
```
As the comparison demonstrates, parameterize clearly delimits the extent of the change, which is an important idea for the reader. In addition, parameterize ensures that your code is more likely to work with continuations and threads, an important idea for Racket programmers.

## 4.12 Plural

Avoid plural when naming collections and libraries. Use racket/contract and data/heap, not racket/contracts or data/heaps.

# 5 Textual Matters

Simple textual conventions help eyes find pieces of code quickly. Here are some of those that are easy to check—some automatically and some manually. If you find yourself editing a file that violates some of the constraints below, edit it into the proper shape. Warning: On rare

## 5.1 Where to Put Parentheses

Racket isn't C. Put all closing parentheses on one line, the last line of your code.

```
good
#lang racket
(define (conversion f)
  (* 5/9 (- f 32)))really bad
                           #lang racket
                           (define (conversion f)
                             (* 5/9 (- f 32)
                               )
                             )
```
occasion a unit test may depend on the indentation of a file. This is extremely rare and must be noted at the top so that readers do not accidentally re-indent the file.

You are allowed to place all closing parenthesis on a line by itself at the end of long sequences, be those definitions or pieces of data.

also acceptable

```
acceptable
#lang racket
(define modes
  '(edit
    help
    debug
    test
    trace
    step
    ))
                  #lang racket
                  (define turn%
                    (class object%
                      (init-field state)
                      (super-new)
                      (define/public (place where tile)
                        (send state where tile))
                      (define/public (is-placable? place)
                        (send state legal? place))
                      ))
```
Doing so is most useful when you expect to add, delete, or swap items in such sequences.

## 5.2 Indentation

DrRacket indents code and it is the only tool that everyone in PLT agrees on. So use Dr-Racket's indentation style. Here is what this means.

For every file in the repository, DrRacket's "indent all" functions leaves the file alone.

If you prefer to use some other editor (emacs, vi/m, etc), program it so that it follows Dr-Racket's indentation style.

Examples:

```
good
#lang racket
; drracket style
(if (positive? (rocket-x r))
    (launch r)
    (\text{redirect } (-x)))bad
                                   #lang racket
                                   ; .el emacs-file if
                                   (if (positive? (rocket-x r))
                                        (launch r)
                                     (\text{redirect } (-x)))
```
Caveat 1: Until language specifications come with fixed indentation rules, we need to use the *default* settings of DrRacket's indentation for this rule to make sense. If you add new constructs, say a for loop, please contact Robby for advice on how to add a default setting for the indentation functionality. If you add entire languages, say something on the order of Typed Racket, we will need to wait for Matthew and Robby to provide an indentation protocol on the

#lang

line; please be patient and use the existing indentation tool anyway.

Caveat 2: This rule does not apply to scribble code.

#### 5.3 Tabs

Do not use tab characters in your code. Tabs make it hard to use textual tools like git or diff effectively. To disable tabs,

- in DrRacket: you are all set. It doesn't insert tabs.
- in Emacs: add (setq indent-tabs-mode nil) to your emacs initialization file.

• in vi: set expandtab.

#### 5.4 Line Width

A line in a Racket file is at most 102 characters wide.

If you prefer a narrower width than 102, and if you stick to this width "religiously," add a note to the top of the file—right below the purpose statement—that nobody should violate your file-local rule.

This number is a compromise. People used to recommend a line width of 80 or 72 column. The number is a historical artifact. It is also a good number for several different reasons: printing code in text mode, displaying code at reasonable font sizes, comparing several different pieces of code on a monitor, and possibly more. So age doesn't make it incorrect. We regularly read code on monitors that accommodate close to 250 columns, and on occasion, our monitors are even wider. It is time to allow for somewhat more width in exchange for meaningful identifiers.

So, when you create a file, add a line with ";; " followed by ctrl-U 99 and "-". When you separate "sections" of code in a file, insert the same line. These lines help both writers and readers to orient themselves in a file.

#### 5.5 Line Breaks

Next to indentation, proper line breaks are critical.

For an if expression, put each alternative on a separate line.

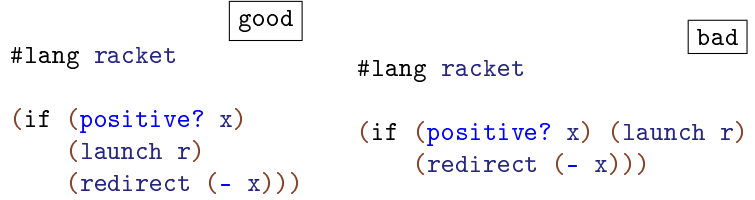

It is acceptable to have an entire if expressions on one line if it fits within the specified line width (102):

#lang racket

also good

(if (positive? x) x (- x))

Each definition and each local definition deserves at least one line.

```
good
#lang racket
(define (launch x)
  (define w 9)
  (define h 33)
  ...)
                                                bad
                       #lang racket
                       (define (launch x)
                         (define w 9) (define h 33)
                         ...)
```
All of the arguments to a function belong on a single line unless the line becomes too long, in which case you want to put each argument expression on its own line

```
good
#lang racket
(place-image img 10 10 background)
; and
(above img
       (- width hdelta)
       (- height vdelta)
       bg)
                                                         bad
                                       #lang racket
                                       (above ufo
                                              10 v-delta bg)
```
Here is an exception:

```
#lang racket
(overlay/offset (rectangle 100 10 "solid" "blue")
                10 10
                (rectangle 10 100 "solid" "red"))
```
In this case, the two arguments on line 2 are both conceptually related and short.

#### <span id="page-28-0"></span>5.6 Names

Use meaningful names. The Lisp convention is to use full English words separated by dashes. Racket code benefits from the same convention.

good

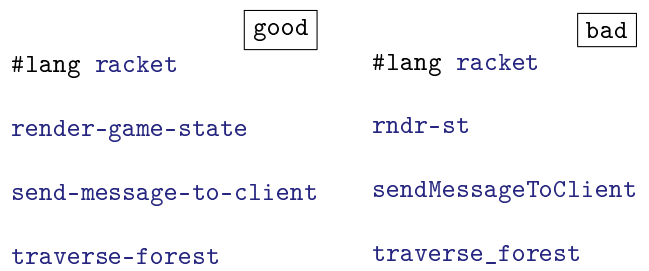

Note that  $\overline{\phantom{a}}$  (the underline character) is also classified as bad Racketeering within names. It is an acceptable placeholder in syntax patterns, match patterns, and parameters that don't matter.

Another widely used convention is to *prefix* a function name with the data type of the main argument. This convention generalizes the selector-style naming scheme of struct.

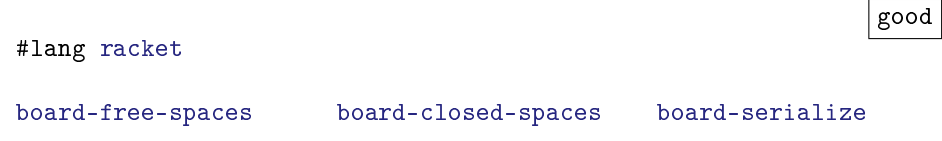

In contrast, variables use a *suffix* that indicates their type:

```
good
#lang racket
(define (win-or-lose? game-state)
  (define position-nat-nat (game-state-position game-state))
  (define health-level-nat (game-state-health game-state))
  (define name-string (game-state-name game-state))
  (define name-symbol (string->symbol name-string))
  ...)
```
The convention is particularly helpful when the same piece of data shows up in different guises, say, symbols and strings.

Names are bad if they heavily depend on knowledge about the context of the code. It prevents readers from understanding a piece of functionality at an approximate level without also reading large chunks of the surrounding and code.

Finally, in addition to regular alphanumeric characters, Racketeers use a few special characters by convention, and these characters indicate something about the name:

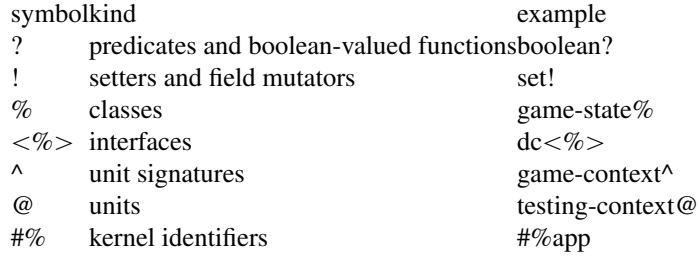

The use of "#%" to prefix names from the kernel language warns readers that these iden- Identifiers with this tifiers are extremely special and they need to watch out for subtleties. No other identifiers start with "#" and, in particular, all tokens starting with "#:" are keywords.

prefix are mostly used in modules that define new languages.

## 5.7 Graphical Syntax

Do not use graphical syntax (comment boxes, XML boxes, etc).

The use of graphical syntax makes it impossible to read files in alternative editors. It also messes up some revision control systems. When we figure out how to save such files in an editor-compatible way, we may relax this constraint.

## 5.8 Spaces

Don't pollute your code with spaces at the end of lines.

If you find yourself breaking long blocks of code with blank lines to aid readability, consider refactoring your program to introduce auxiliary functions so that you can shorten these long blocks of code. If nothing else helps, consider using (potentially) empty comment lines.

## 5.9 End of File

End files with a newline.

# 6 Language and Performance

When you write a module, you first pick a language. In Racket you can choose a lot of languages. The most important choice concerns racket/base vs racket.

For scripts, use racket/base. The racket/base language loads significantly faster than the racket language because it is much smaller than the racket.

If your module is intended as a library, stick to racket/base. That way script writers can use it without incurring the overhead of loading all of racket unknowingly.

Conversely, you should use racket (or even racket/gui) when you just want a convenient language to write some program. The racket language comes with almost all the batteries, and racket/gui adds the rest of the GUI base.

#### 6.1 Macros: Space and Performance

Macros copy code. Also, Racket is really a tower of macro-implemented languages. Hence, a single line of source code may expand into a rather large core expression. As you and others keep adding macros, even the smallest functions generate huge expressions and consume a lot of space. This kind of space consumption may affect the performance of your project and is therefore to be avoided.

When you design your own macro with a large expansion, try to factor it into a function call that consumes small thunks or procedures.

```
good
#lang racket
...
(define-syntax (search s)
  (syntax-parse s
    [(_ x (e:expr ...)
        (\simdatum in)
        b:expr)
     #'(sar/\lambda (list e ...)
               (\lambda (x) b))])
(define (sar/\lambda 1 p)(for ((a'()))(y(1)))
    (unless (bad? y)
      (\text{cons } (p \ y) a))))(define (bad? x)
  ... many lines ...)
...
                                                           bad
                              #lang racket
                              ...
                              (define-syntax (search s)
                                (syntax-parse s
                                   [( x (e:expr ...)
                                      (\simdatum in)
                                      b:expr)
                                   #'(begin
                                        (define (bad? x)
                                          ... many lines ...)
                                        (define l
                                          (list e \tld)(for ((a '()))(x 1))
                                          (unless (bad? x)
                                            (cons b a))])])
```
As you can see, the macro on the left calls a function with a list of the searchable values and a function that encapsulates the body. Every expansion is a single function call. In contrast, the macro on the right expands to many nested definitions and expressions every time it is used.

# <span id="page-33-0"></span>7 Retiquette: Branch and Commit

This section is specifically for Racketeers who commit to the Racket code base.

Working with the bug database requires one critical work flow rule.

Working with the code base requires style rules for actions on the repository. Currently we are using Git and below are a few rules on how to act in this context.

#### 7.1 Bugfix Workflow

Re-assign bug reports only after you can eliminate your own code as the source of a bug. The best way to accomplish this goal is to create a new example that re-creates the problem without involvement of your code. When you have such a code snippet, re-assign the code to the person responsible for the apparently buggy component and submit the code snippet as part of the justification.

#### 7.2 Commit

New feature commit: Commit the new feature, its tests, and its documentations as you wish, but please push them together. However, do not commit states that don't run. (In Git, this means 'commit' and not just 'push'.)

Bug fix commit: When you fix a bug, make sure to commit (1) the code delta, (2) the new test case, and (3) the revised docs (if applicable) in one batch. If the creation of a single commit is too complex of if you wish to factor out one of the commits, please push all pieces at once. That way the code base is always in a state where code, tests, and documentation are in sync, and readers of commit messages can evaluate changes completely.

Style change commit: Submit changes to the style of a file separately from changes to its behavior (new features, bugs).

Write meaningful commit messages. The first line (say 72 chars) should provide a concise summary of the commit. If the message must be longer, edit the rest of the message in your text editor and leave a blank line between the summary line and the rest of the message, like this:

some quick description more blah blah blah, with more details about the actual change

The advantage of a blank line is that "git log" and other tools display the commit messages

properly. If you prefer the "-m" command line flag over an editor, you can use several of them in a row.

The message for bug report fixes should contain "Close PR NNNNN" so that bug reports are automatically closed.

To avoid 'merge commits', update your repository with git -rebase pull.

## 7.3 No Commit "Bombs," Please

On occasion, you will find that you are spending a significant amount of time working with someone else's code. To avoid potentially painful merges, please (1) inform the author when you create the branch and (2) set the mail hook so that git sends a commit message to both you and the original author. Furthermore, you should test your changes on the actual code base. In some cases it is acceptable to delay such tests, e.g., when you will not know for a long time whether the performance implications allow a commit to the PLT repository. See [the write-up](http://git.racket-lang.org/intro.html) on

As a reminder, here are the essential elements of git for working on a fork:

• setup a fork:

ssh pltgit fork plt eli/my-plt

• setup mail notifications:

```
ssh pltgit config set eli/my-plt hooks.counter true
ssh pltgit config set eli/my-plt hooks.mailinglist
eli@barzilay.org,...
```
• allow someone else to push commits to my repository:

```
ssh pltgit setperms eli/my-plt
RW eli
RW someone-else
\hat{D}
```
using git in PLT for

# 8 Acknowledgment

The rules borrow from many sources, including numerous style guides that the first author reread in preparation of writing this document. The first author also conducted focus sessions with the members of PLT at various sites, and these sessions produced many insights about coding style. Thank you to everyone for sitting through these sessions and for reading early drafts of the style guide. Eli Barzilay and Jacob Matthews took the time to write up their thoughts on various issues, and their help is much appreciated. Rouben Rostamian spotted some problems in an early draft of the report.

# 9 Todo List, Call for Contributions

- 1. Write a section on when macros, when functions.
- 2. Write a section on how to design test cases.
- 3. Write a section on how to check the stressability of your software.
- 4. Find and link to good/bad examples in the code base.
- 5. Do we need a discussion of life cycles that start in unstable?